$,$  tushu007.com

## <<计算机应用基础案例教程>>

 $<<$   $>>$ 

- 13 ISBN 9787508464848
- 10 ISBN 7508464842

出版时间:2009-5

页数:267

PDF

更多资源请访问:http://www.tushu007.com

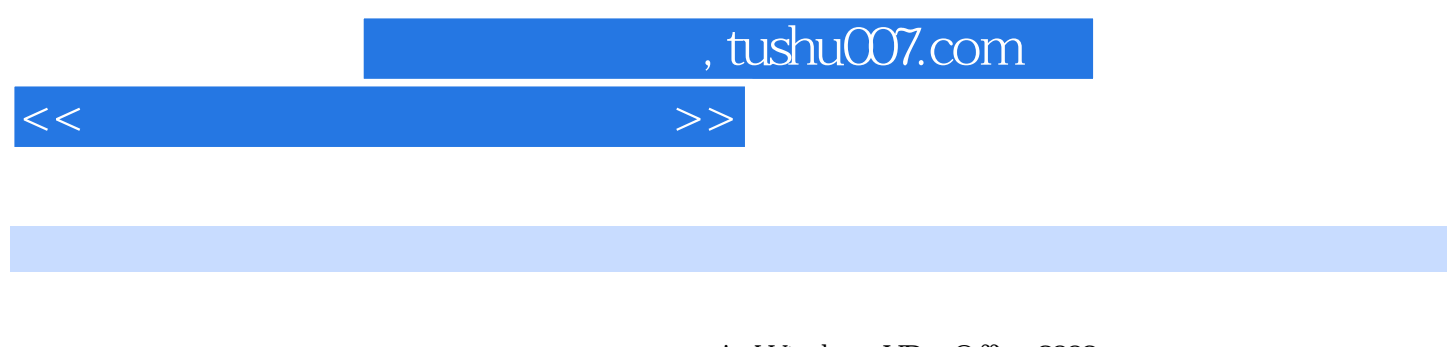

' Windows XP Office 2003

 $\mathbb{1}$ 

- 2 Windows XP<br>3 Word 2003 Word 2003 4 Excel 2003<br>5 Power 5 PowerPoint 2003<br>6 7<br>7 Interact
- $7$

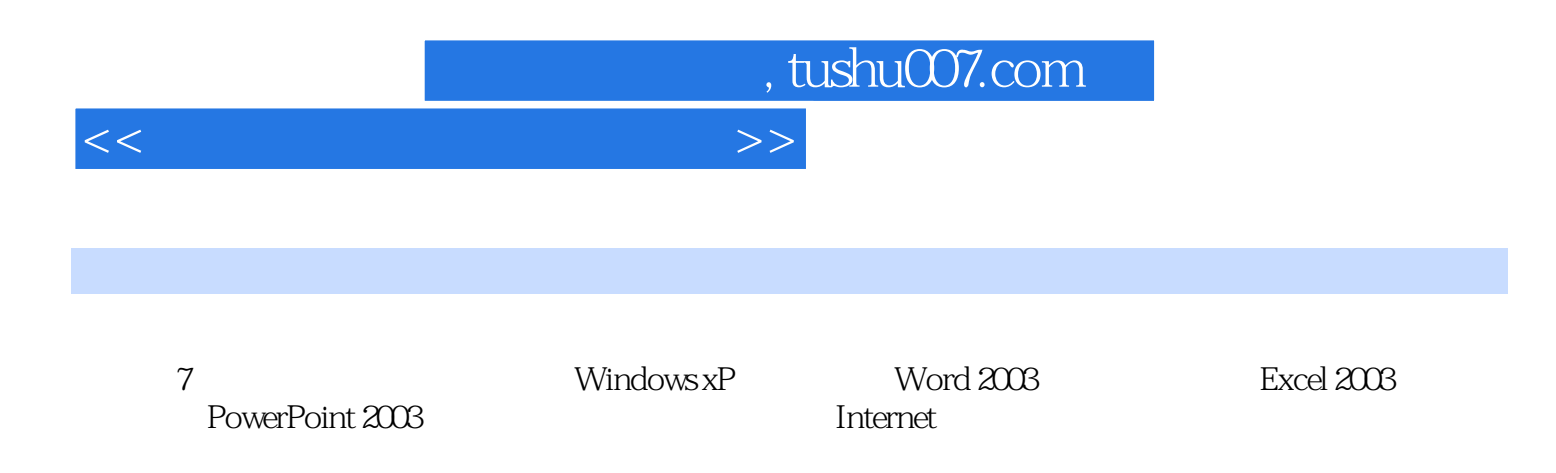

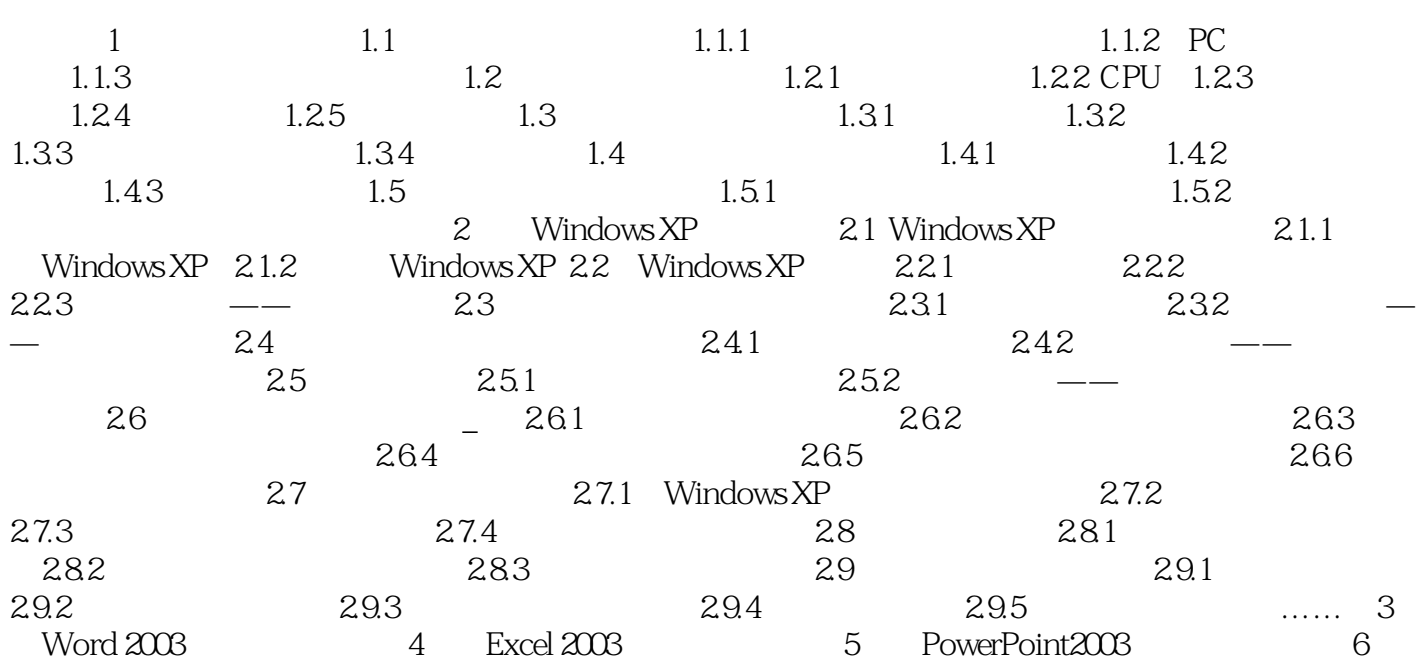

Internet 7

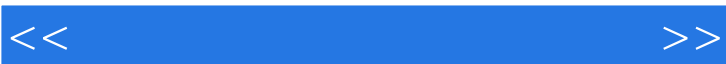

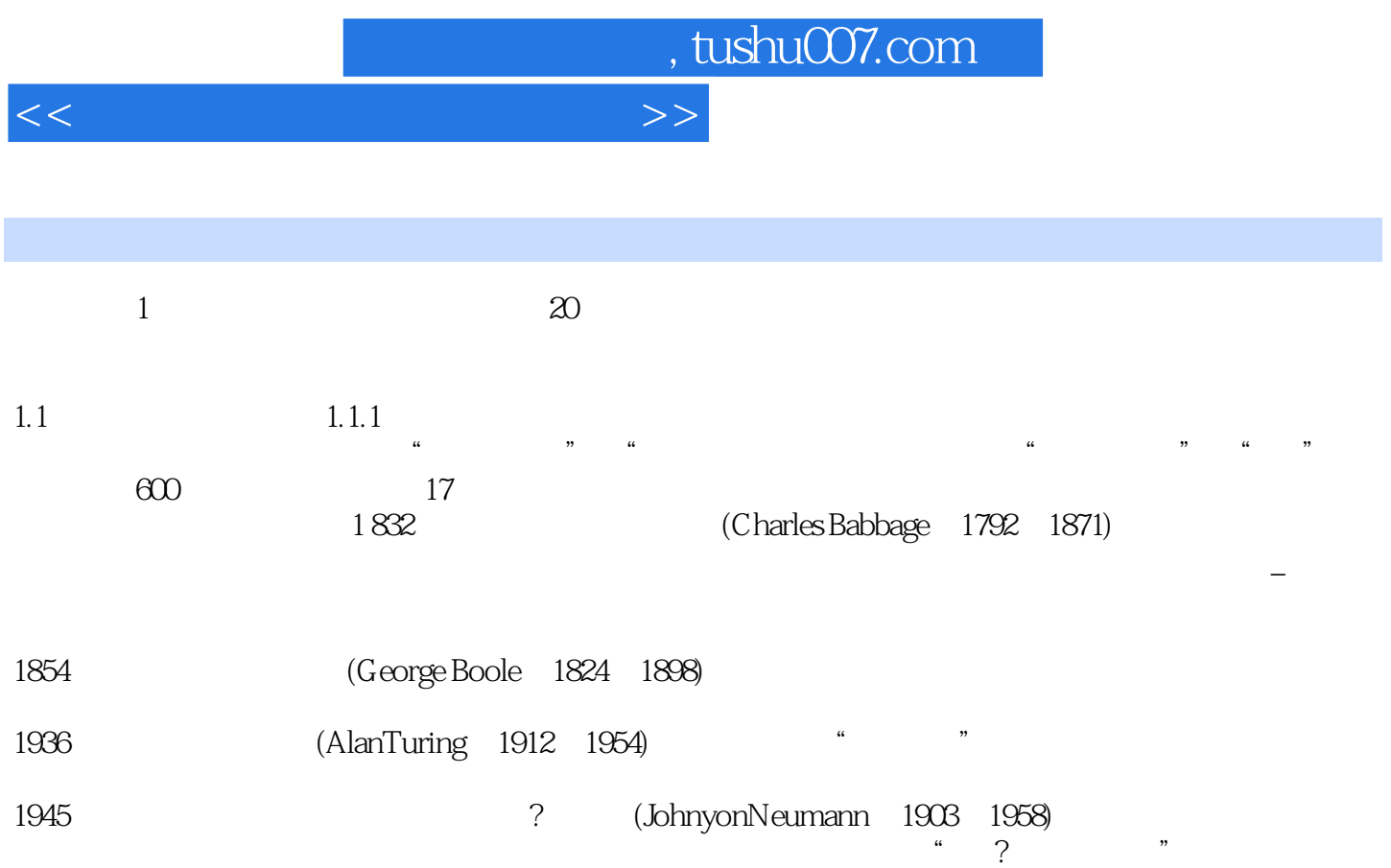

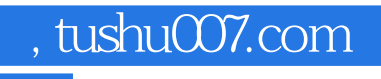

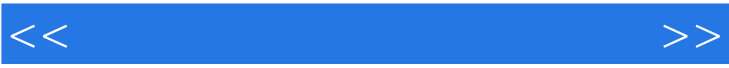

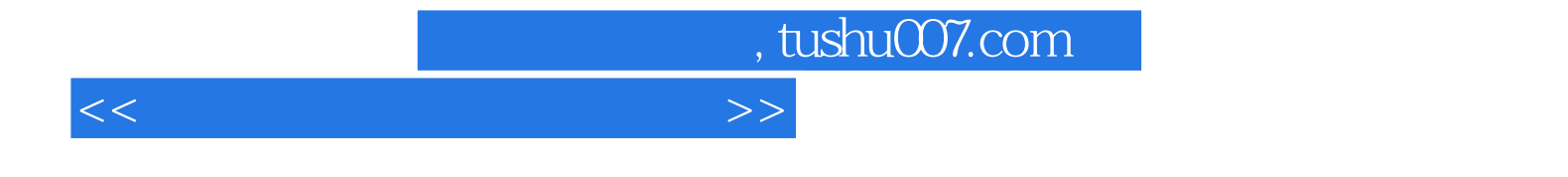

本站所提供下载的PDF图书仅提供预览和简介,请支持正版图书。

更多资源请访问:http://www.tushu007.com